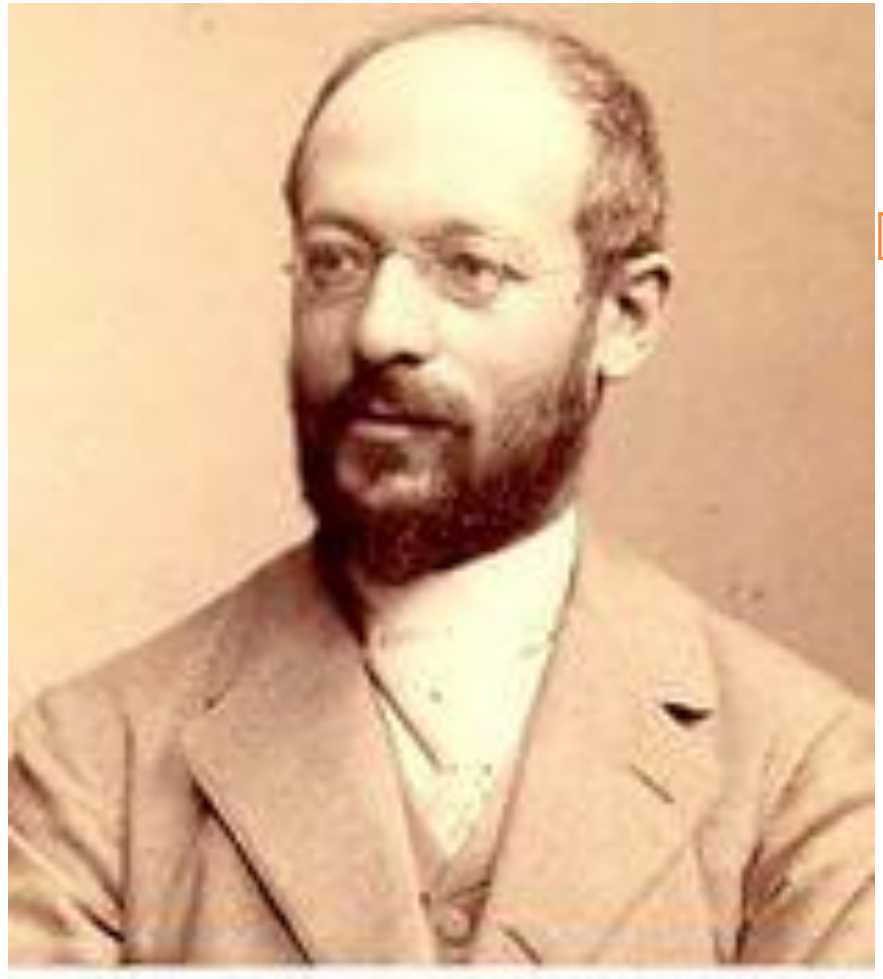

Георг Зиммель

 «Человек образованный – тот, кто знает, где найти то, чего он не знает».

# Глобальная сеть интернет. Поиск информации в ГЛОБАЛЬНОЙ СЕТИ.

#### Статистика использования интернета в 2014

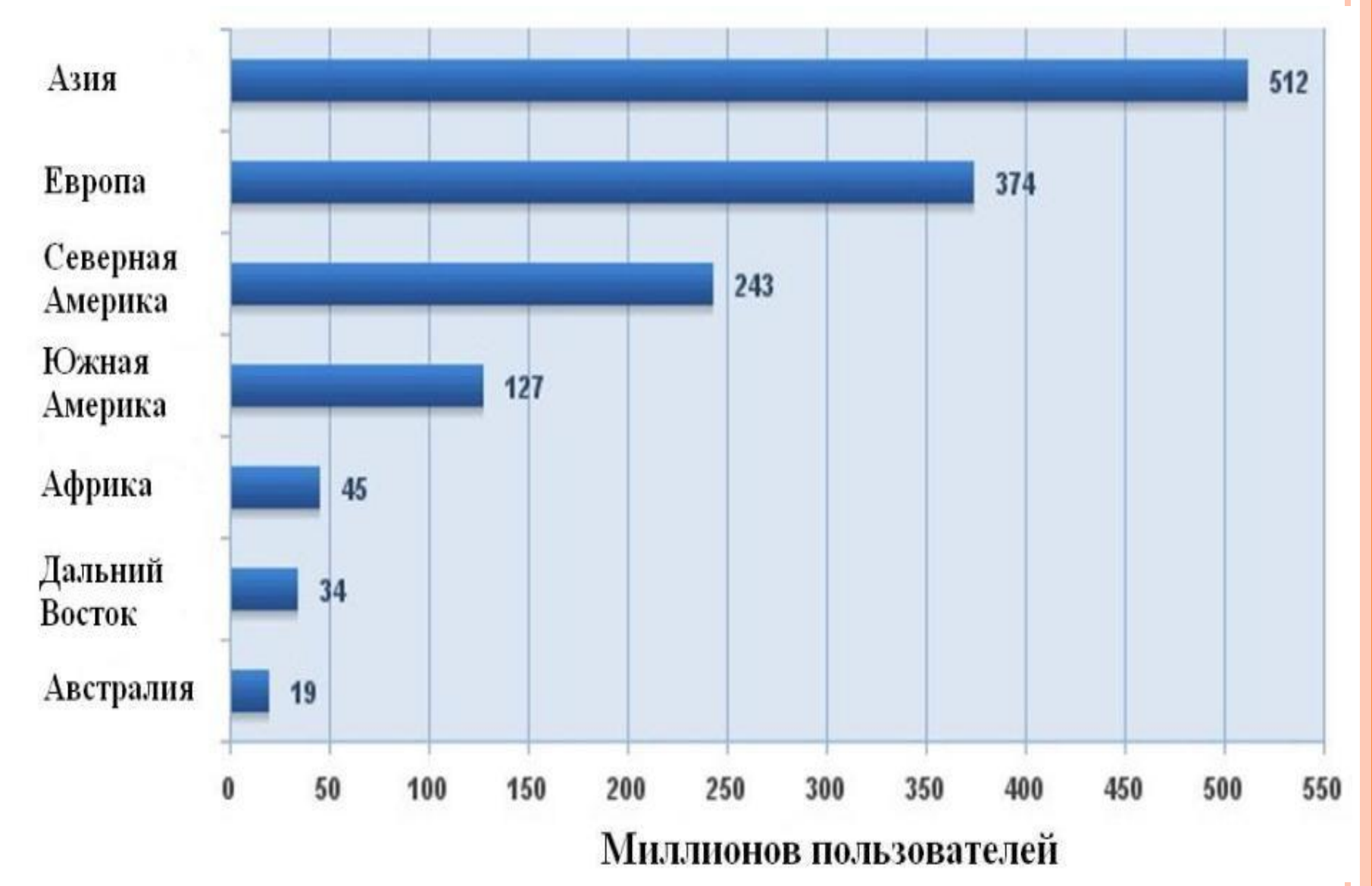

 *Интернет - это глобальная сеть компьютерных сетей, соединенных каналами связи* и передающих информацию друг другу по определенным правилам, называемых

*протоколами.*

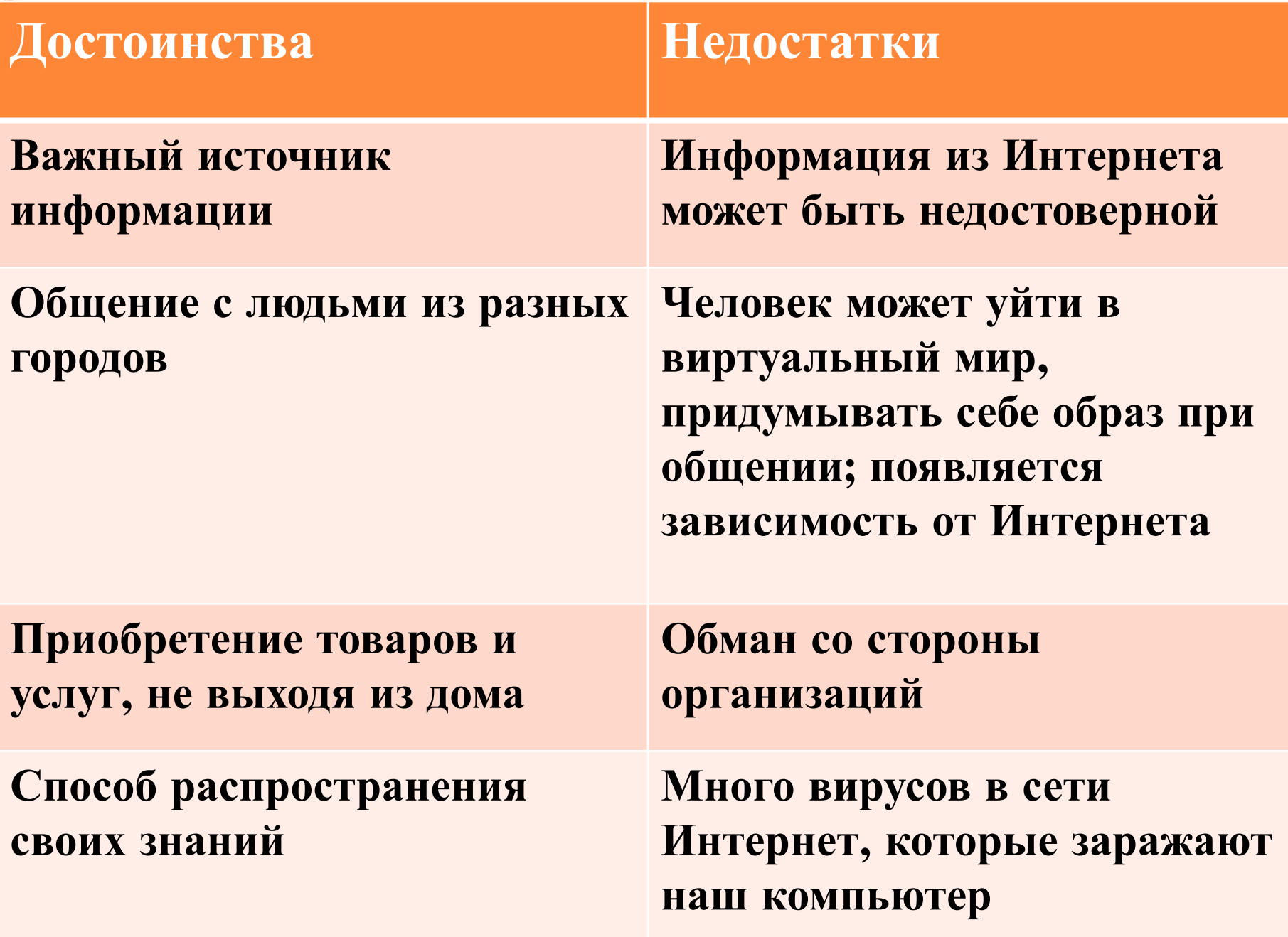

 Состоит из двух частей, разделённых двоеточием: **http://имя севера/путь/файл**

 *левая часть указывает правая часть указывает, тип связи, которую надо где расположен данный установить с нужным ресурс в сети компьютером:* 

**ftp://** *— протокол обращения к ftp-серверам;*

П

- **gopher://** *подключение к серверам Gopher;*
- **http://** *протокол работы с гипертекстом (Hyper Text Transfer Protocol). Этот тип связи указывают при обращении к любому WWW-серверу.*

 Рассмотрим задачу. Доступ к файлу **urok.doc** , находящемуся на сервере **rnd.edu**, осуществляется по протоколу **ftp**. Фрагменты адреса этого файла представлены в таблице и закодированы буквами **А-Ж**. Запишите последовательность этих букв, кодирующую адрес указанного файла в сети Интернет.

 Восстановим адрес: **ftp:// rnd.edu/ urok.doc** Ответ: **Ж Г Б В А Е Д А Б В Г Д Е Ж** / rnd .edu :// .doc urok ftp

 На сервере **gia.edu** находится файл **mat.net**, доступ к которому осуществляется по протоколу **http**. Фрагменты адреса этого файла закодированы буквами **А-Ж** и представлены в таблице. Запишите последовательность этих букв, которая кодирует адрес указанного файла в Интернете.

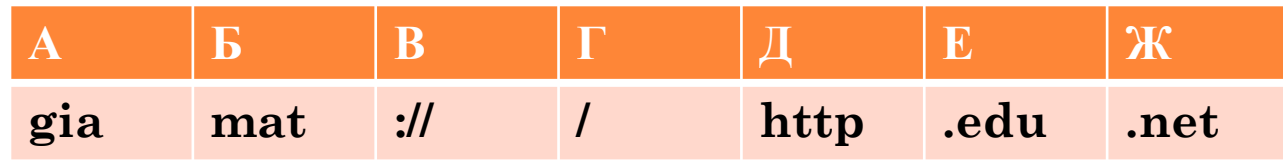

 Восстановим адрес: **http:// gia.edu/ mat. net**  Ответ: **http:// gia.edu/ mat. net** 

# Поиск информации

 **Информационно-поисковая система-это** web-сайт представляющий возможность поиска информации в интернете.

#### **ИСТОРИЯ ВОЗНИКНОВЕНИЯ ИПС**

- Первой поисковой системой для «Всемирной паутины» был **«Wandex»** (в данное время уже не существующий). Разработчиком данной поисковой системы стал **Мэтью Грейм в 1993 г**.
- Первой полнотекстовой поисковой системой стала **«WebCrawler»,**  запущенная в 1994.
- **В 1996** году русскоязычным пользователям интернета стало доступно морфологическое расширение к поисковой машине Altavista.
- **23 сентября 1997** года была открыта поисковая машина Яндекс.

#### **ИНФОРМАЦИОННО-ПОИСКОВЫЕ СИСТЕМЫ**

Яндекс  **www. yandex.ru**

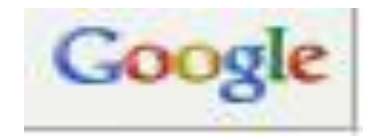

 **www. google.ru**

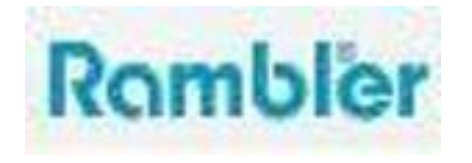

 **www. rambler.ru**

**www. mail.ru**

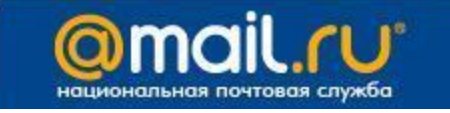

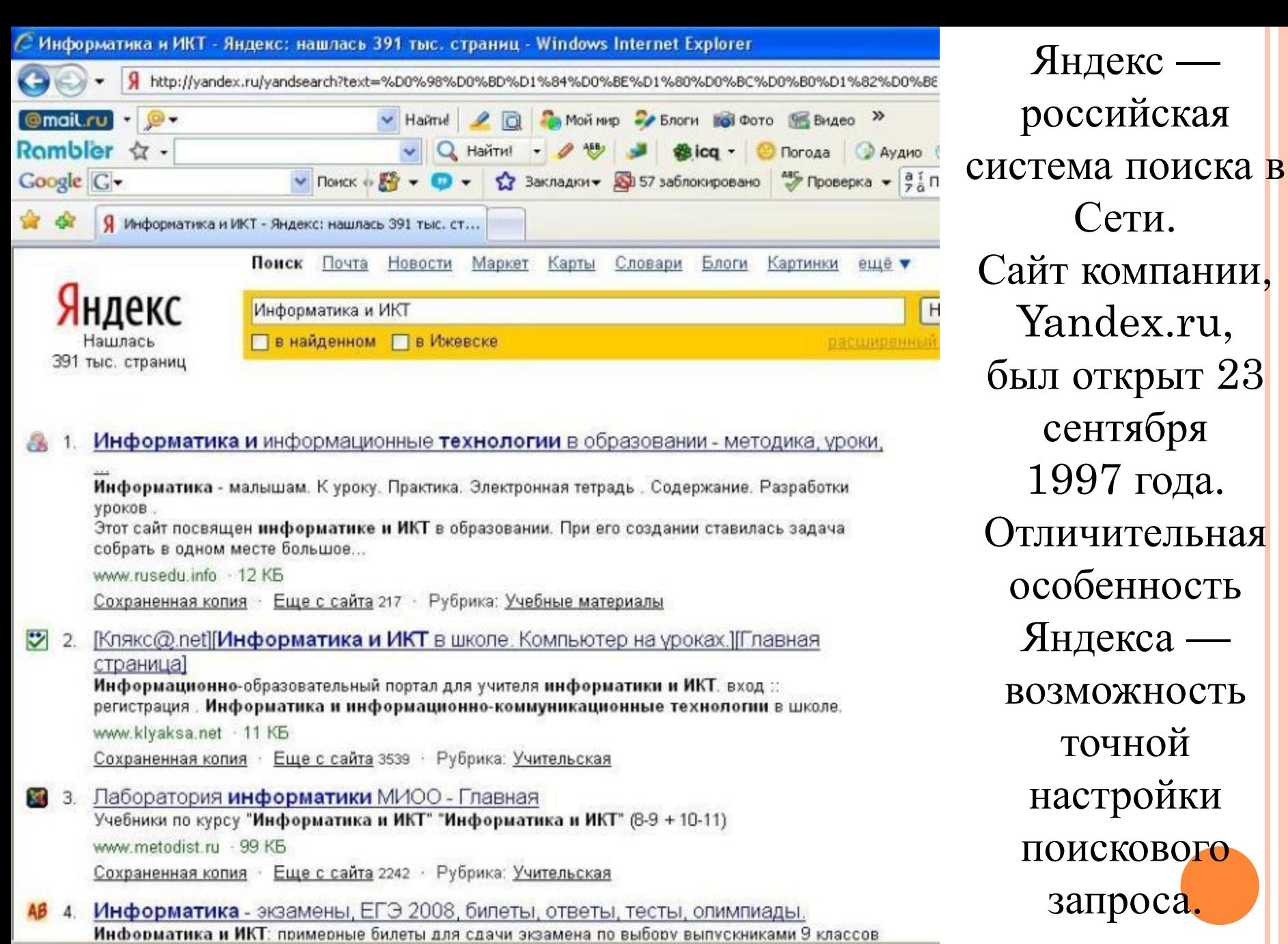

Яндекс —

российская

Сети.

Yandex.ru,

был открыт 23

сентября

1997 года.

Отличительная

особенность

Яндекса —

возможность

точной

настройки

поискового

запроса.

http://yaca.yandex.ru/yca/cat/Science/Secondary\_Education/For\_teachers/

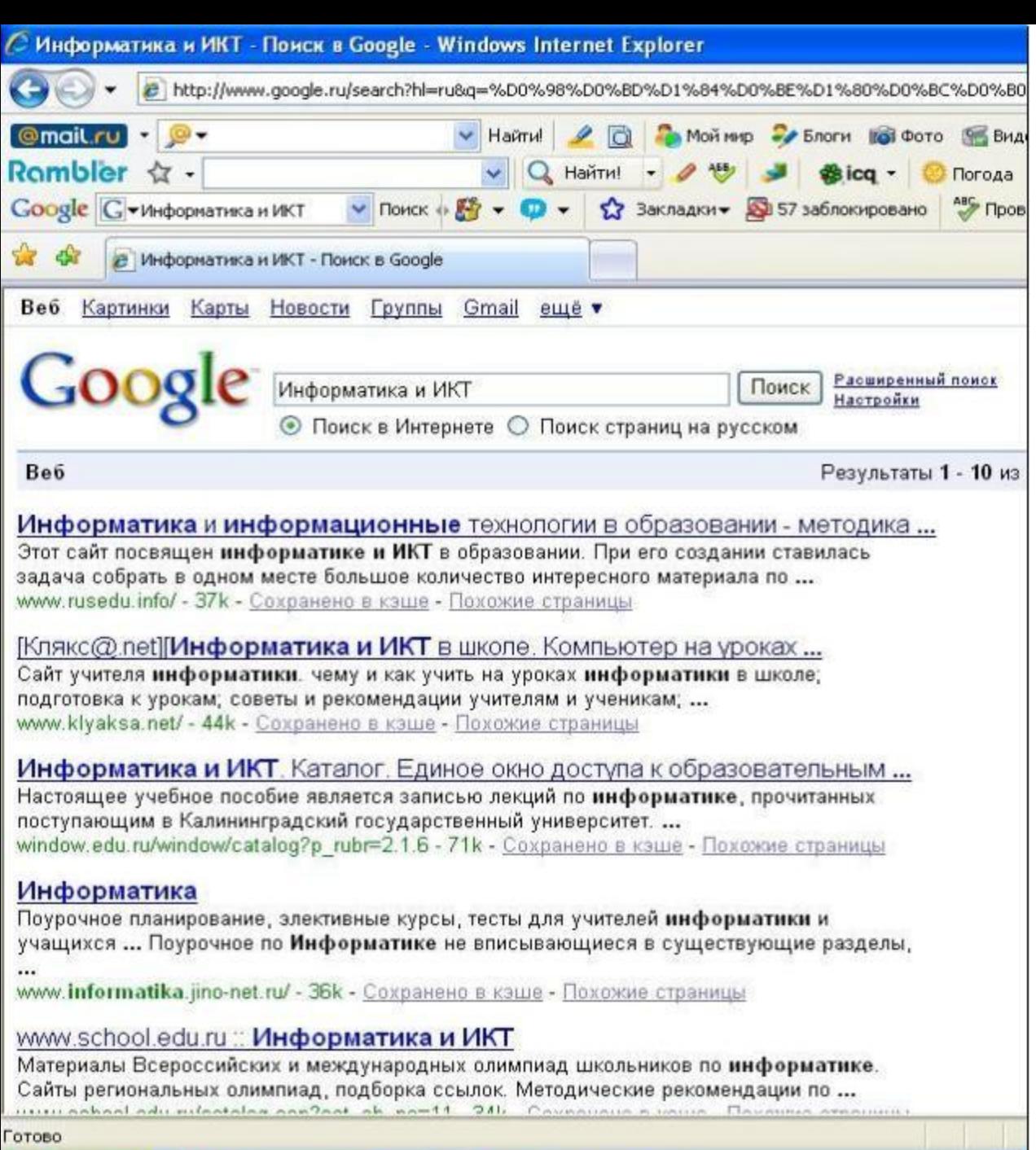

**Google. ru** Лидер поисковых систем в Интернете. По одной из версий, Google искажённое написание английского слова googol. "Googol (гугол)" – это математический термин, обозначающий единицу со 100 нулями.

Rambler windows - P... € Информатика и ИКТ ...

**ВИТИТЕ** 

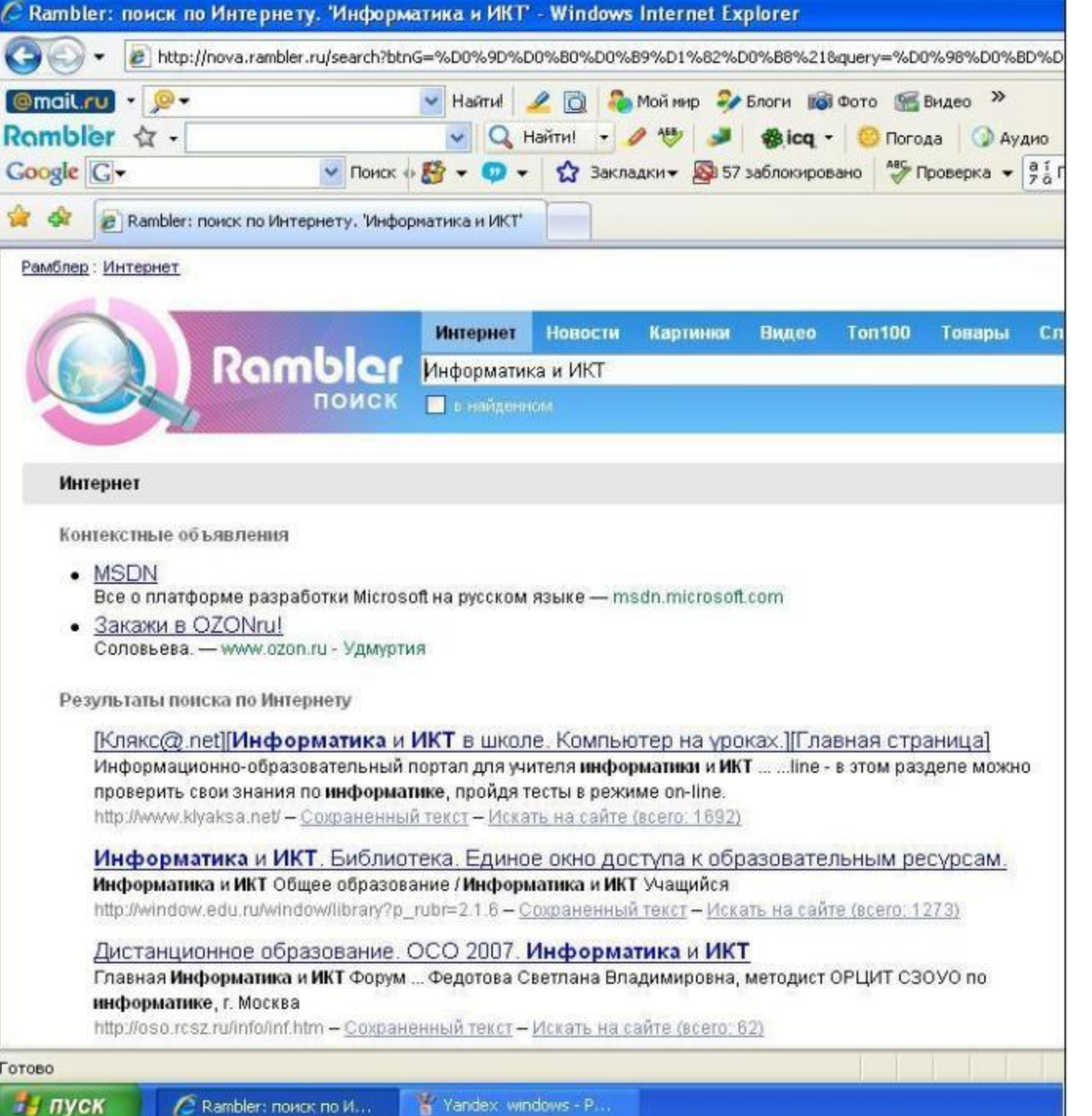

**Rambler. ru** Rambler создан в 1996 году. Поисковая система Рамблер понимает и различает слова русского, английского и украинского языков. По умолчанию поиск ведётся по всем формам слова.

**Детские поисковые системы**

Quintura для

- Детей
- ориентирован на
- школьников
- младших и
- средних классов.

### Началка - Детский поиск.

http://www.nachalka.com/poisk\_deti

### http://kids.quintura.ru/

#### **СПОСОБЫ ПОИСКА ИНФОРМАЦИИ**

### **Способ 1: Указание адреса страницы**

 **Это самый быстрый способ поиска, но его можно использовать только в том случае, если точно известен адрес документа или сайта, где расположен документ.** 

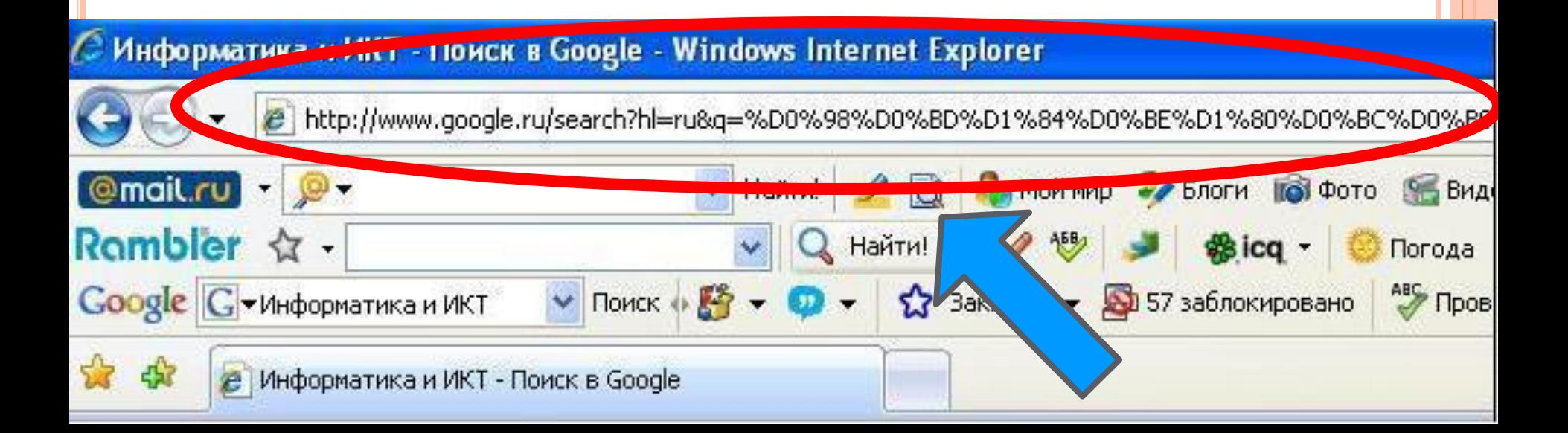

#### **СПОСОБ 2: ПЕРЕДВИЖЕНИЕ ПО ГИПЕРССЫЛКАМ**

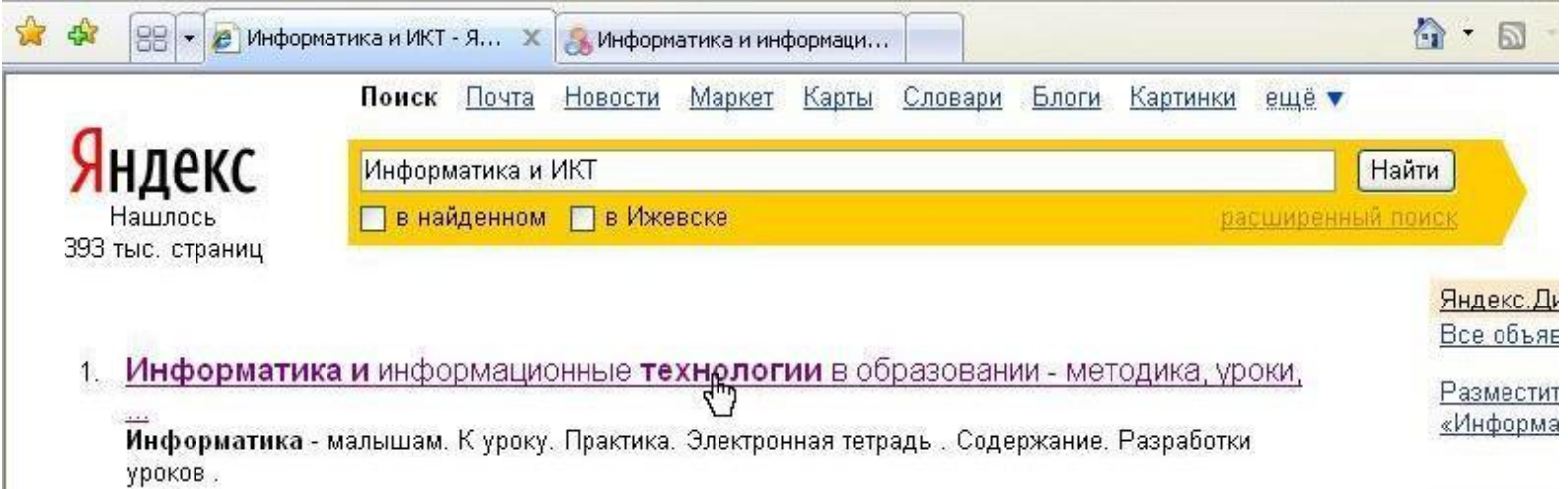

## **Это наименее удобный способ, так как с его помощью можно искать документы, только близкие по смыслу текущему документу.**

ЧЕРЕЗ КЛЮЧЕВЫЕ СЛОВА

### П Нужно указать в окне поиска соответствующей ИПС несколько ключевых слов, определяющих область поиска.

#### ИТОГИ

Что такое ИПС? Что такое интернет? Какие ИПС вы узнали?